## **Naturtjek på økologiske bedrifter**

Hos: Henrik Bovbjerg – 24. juni 2019

Naturtjek er udarbejdet af Lisbeth Gliese Jensen

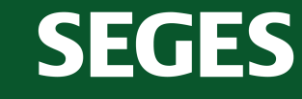

STØTTET AF

Fonden for **økologisk landbrug** 

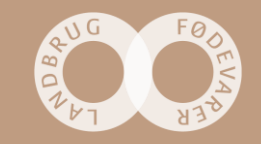

### **Hvordan fungerer Naturtjek?**

Med udgangspunkt i besøget, foreslår vi her nogle fokuspunkter, hvor det enten handler om at bevare en naturværdi, eller hvor noget kan gøres anderledes for at højne naturværdien på arealet.

Vi har vægtet tiltag og arealer på en skala fra 1 til 10 stjerner, hvor mange stjerner betyder "god naturværdi, og her får man mest natur for pengene" – så her er det vigtigt at prioritere din naturindsats. Ikke alle arealer eller tiltag kan score 10 point.

### \*\*\*\*\*\*\*\*\*

Ved beskrivelsen af et fokuspunkt vil der muligvis være stjerner som er lysere i farven, disse stjerner indikerer et forbedringspotentiale, som kan indfries hvis anbefalingen følges. De lyse potentiale-stjerner er ikke angivet på oversigtskortet.

Anbefalingerne er generelt gældende, så selvom vi tager udgangspunkt i nogle specifikke steder på bedriften - f.eks. et læhegn – så gælder vores råd også for de andre læhegn som findes på matriklen.

Det er selvfølgelig helt frivilligt om anbefalingerne bliver fulgt.

God fornøjelse!

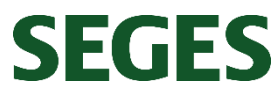

#### **Kort om projektet**

Formålet er at afprøve et konkret værktøj i form af et 'Naturtjek', der skal synliggøre hvor og hvordan du som landmand kan gøre en særlig indsats for at højne natur og biodiversitet på din bedrift. Projektet skal give dig mere viden om, hvor dine vigtigste naturværdier er, og give dig konkrete forslag til, hvad du kan gøre for at beskytte, forbedre og udvide din natur.

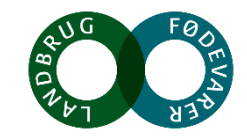

### **Bedriftsoversigt og fokuspunkter**

1. Læhegn

### 2. Grøftekanter

- 3. Mose
- 4. Mose med pilekrat
- 5. Dødt ved
- 6. Stendige/ -bunker
- 7. Ny beplantning

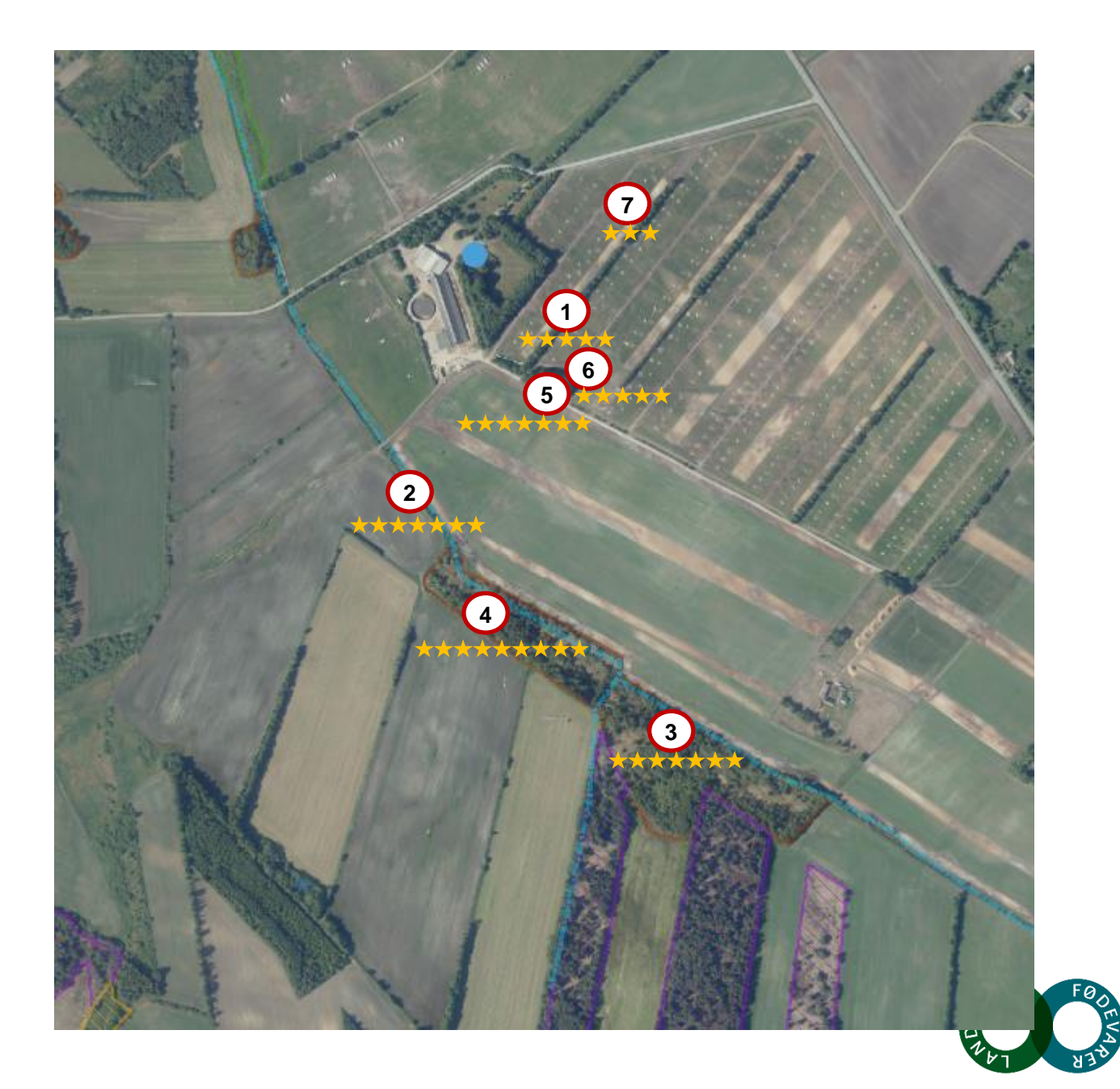

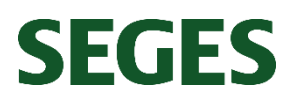

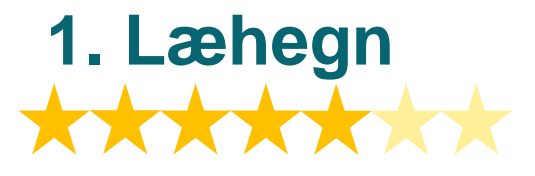

**Generelt:** Gamle hegn og skovpartier med flere arter af hvidblomstrende træer og buske (bl.a. slåen og engriflet hvidtjørn, skovæble, almindelig hæg og mirabel) giver føde til insekterne. Gamle, og især døende træer, også kaldt veterantræer, er særligt værdifulde som levested for et utal af dyr, planter og svampe. Derimod har unge og nyplantede træer en meget ringe værdi som levested. Derfor ligger værdien for hegn, remiser, skov og krat i høj grad i beskyttelsen af det stående ved i form af gamle og døde træer. Udlægning af dødt ved i hegn efter evt. slåning bidrager også til levesteder for insekter og svampe. Et hegn med megen variation, store sten og med luft imellem træerne kan være et særdeles godt levested og kan score meget højt ift. biodiversitet.

**Specifikt for bedriften:** Generelt er der mange fine læhegn. Flere af dem er af ældre dato og med god variation af arter. Der er flere blomstrende træer, blandt andet tjørn og forskellige frugttræer. Der er en begrænset mængde dødt ved i læhegnene.

Grisene bruger læhegnene til skygge, hvilket skaber en lysåben struktur i bunden af læhegnet. Grisenes roden kan være med til at skabe spirebed for forskellige planter.

Læhegnene får 5 ud af 7 stjerner, da der ikke er ret meget dødt ved og variation i form af alder og højde på træerne.

**Anbefaling:** Lad de døde træer blive i læhegnet og smid afskårne grene ind i læhegnet. For at skabe mere variation kan du evt. ringe nogle af træerne, og på den måde skabe mere opretstående døende/dødt ved. Lav evt. bræmmer for at beskytte læhegnene mod randpåvirkning.

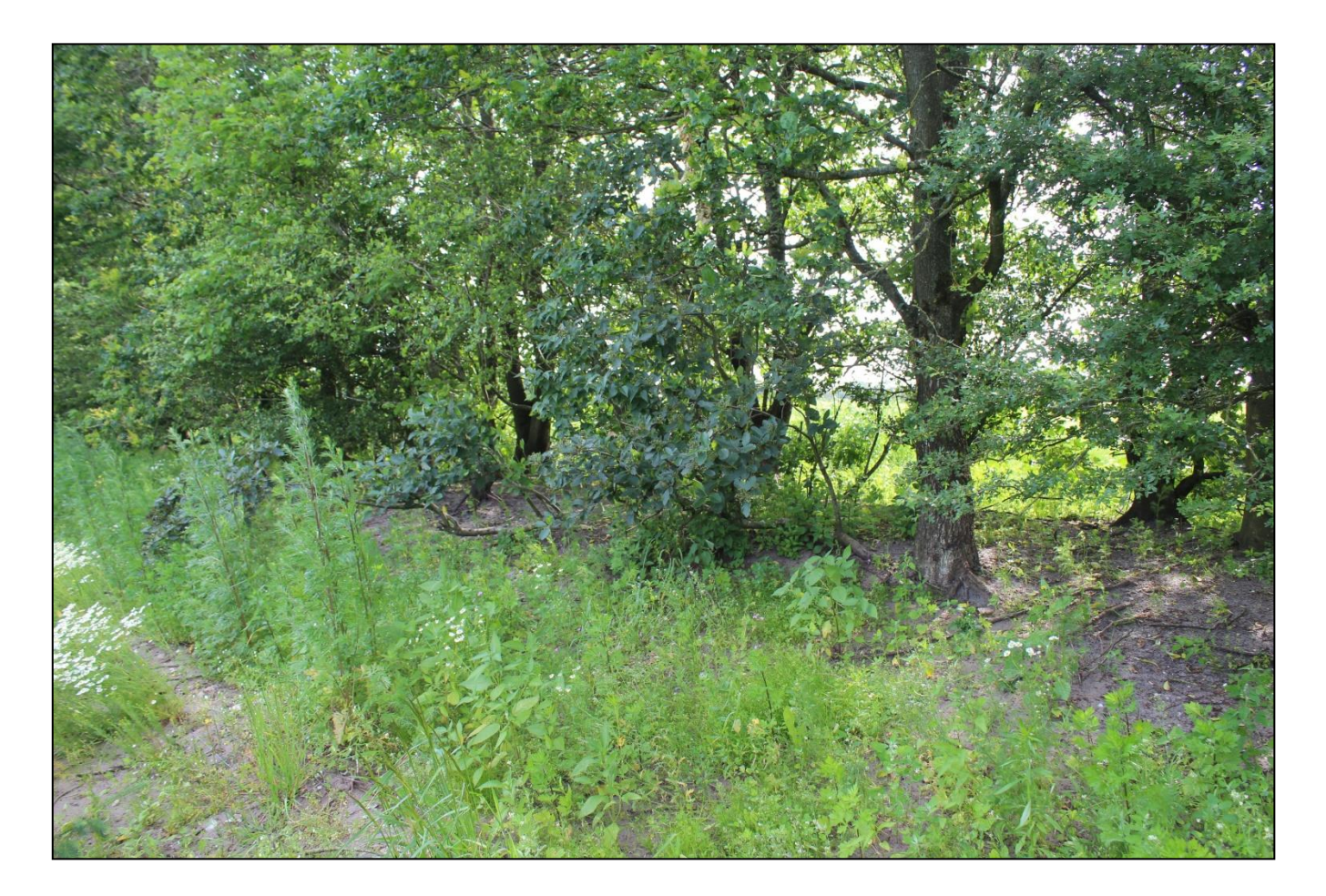

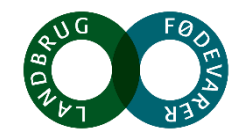

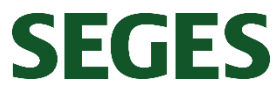

# **2. Grøftekanter**

**Generelt:** Blivende biotoper, f.eks. vejkanter og vejgrøfter som ikke omlægges, kan have en høj værdi som levested for bl.a. de vilde bier. Sådanne blomsterrige biotoper har en langt højere naturværdi end f.eks. blomsterstriber som udsås. Undgå påvirkning ved jordbehandling og gødskning, da dette ødelægger arealet som levested og reducerer antallet af forskellige blomster. Undgå også at slå vejkanter og andre småbiotoper til efter planterme er afblomstrede og har sat frø. Så sikrer man at der er føde til insekterne samt planternes overlevelse. For at fremme blomstringen kan man foretage høslet i tidlig maj og/eller i oktober.

**Specifikt for bedriften:** Der findes en del blomster langs med markvejene. Og der er variation i vegetationshøjden på forskellige strækninger. Der er >5 forskellige blomstrende urter og derfor får grøftekanterne 7 ud af 8 stjerner. For at opnå den sidste stjerne skal man mindske randpåvirkningen fra omdriftsarealerne.

**Anbefaling:** Der er mange blomstrende urter langs med vandløbet. Her fungerer markvejen som bræmme, og begrænser næringsstofpåvirkningen til grøftekanten, hvor vegetationshøjden er <40 cm. Grøftekanterne langs markerne er mere næringsstofpåvirkede og her kan man med fordel tage et slæt som nævnt ovenfor, for at fremme blomstringen og mindske mængden af græs.

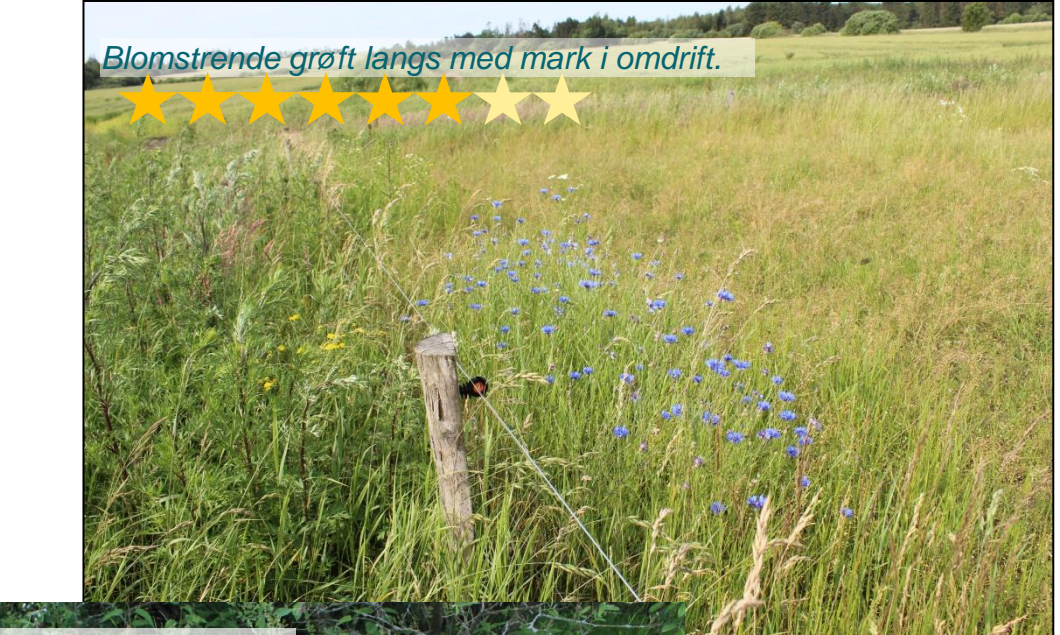

*Blomstrende grøft langs med vandløb.*

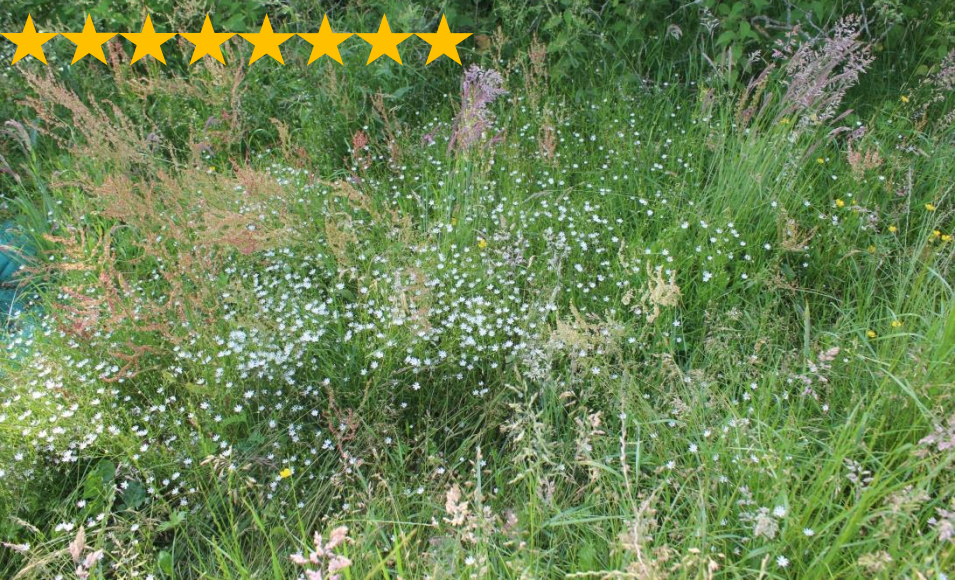

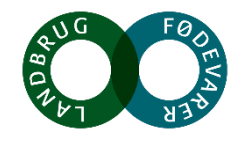

**SEGES** 

# **3. Mose**

**Generelt:** Næringsfattige og sure moseområder med en naturlig hydrologi er vigtige levesteder for bestemte plantearter, der trives på fugtig/våd og sur bund uden ret mange næringsstoffer. Den naturlige hydrologi er vigtig for denne naturtype, den høje vandstand er medvirkende til, at arealerne ikke er sprunget i skov. Der er ikke tale om en naturtype med mange blomster, men en naturtype der ofte er domineret af græsser, halvgræsser og dværgbuske. Naturtypen har ofte en udpræget tuedannelse, hvilket er med til at skabe et helt specielt mikroklima, med forskel på temperatur og luftfugtighed. Dette skaber grundlag for levesteder for en række forskellige arter af dyr og planter. En høj score forudsætter, at den naturlige hydrologi opretholdes.

**Specifikt for bedriften:** Moseområdet er meget varieret, det består af lysåbne, mere eller mindre fugtige områder samt af områder der er mere eller mindre skovprægede. De lysåbne arealer har udpræget tuedannelse, hvilket vidner om, lang kontinuitet, uden jordbearbejdning. En stor del af moseområdet er dækket af mosepors. Der udover er der registreret: mosebunke, benbræk, klokkelyng, tyttebær, mangeløv, hedelyng og flere arter af star på arealet. Der er flere veksler og sølehuller fra krovildtet samt skræl af bark på flere unge træer. En del af moseområdet er groet til med pil og andre løvtræer. Der står enkelte nåletræer i området.

Arealet får 7 ud af 10 stjerner. Arealet får ikke 10 stjerner, da de mange træer er med til at dræne området.

**Anbefaling:** Der er en del opvækst af træer, for at mindske tilgroning af de lysåbne arealer, kan området evt. hegnes så området kan afgræsses med enten heste eller kreaturer, gerne vintergræsning. Man kan gå ind og ringe, eller fælde en del af træerne, med øje for, at en del af træerne også har værdi for blandt andet fugle og insekter.

**SEGES** 

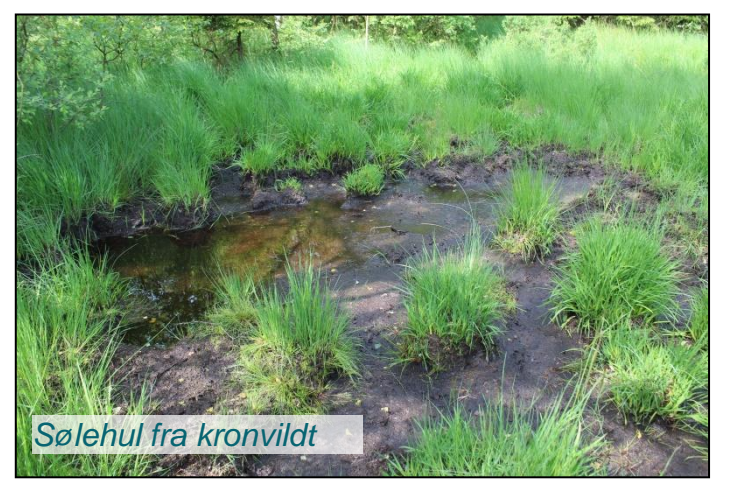

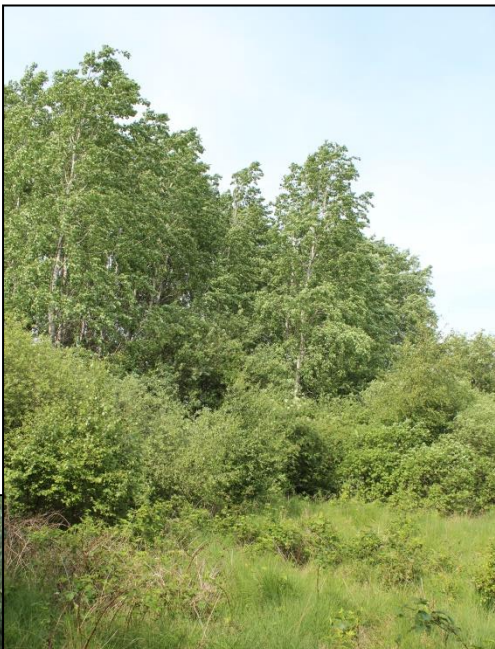

*Opvækst af træer og buske*

*Billede af tuer i et af de tørre områder af mosen.*

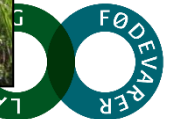

# 4. Mose med pilekrat

**Generelt:** I en tilgroet mose som denne, er der masser af føde til insekter og svampe. Blomsterne fra piletræerne er en vigtig fødekilde for insekterne i det tidligere forår. De store mængder af døde buske og træer giver mulighed for en høj artsrigdom af svampe, der er masser af levesteder for insekter, mosser og laver. Pilekrat er desuden gode levesteder for en lang række mindre fugle.

**Specifikt for bedriften:** Pilekrattet ligger i sammenhæng med lysåbne mosearealer og arealer der er domineret af andre løvtræer. Pilekrattet er gammelt og bærer ikke præg af udtynding. Der er en stor mængde dødt ved og der er skader på flere af træerne. På både opretstående og liggende ved, vokser der mange mosser og laver. Området får 9 ud af 9 stjerner, da der er mange positive strukturer, en god blanding af døde, døende og levende træer.

**Anbefaling:** Lad endelig naturen passe sig selv i dette område.

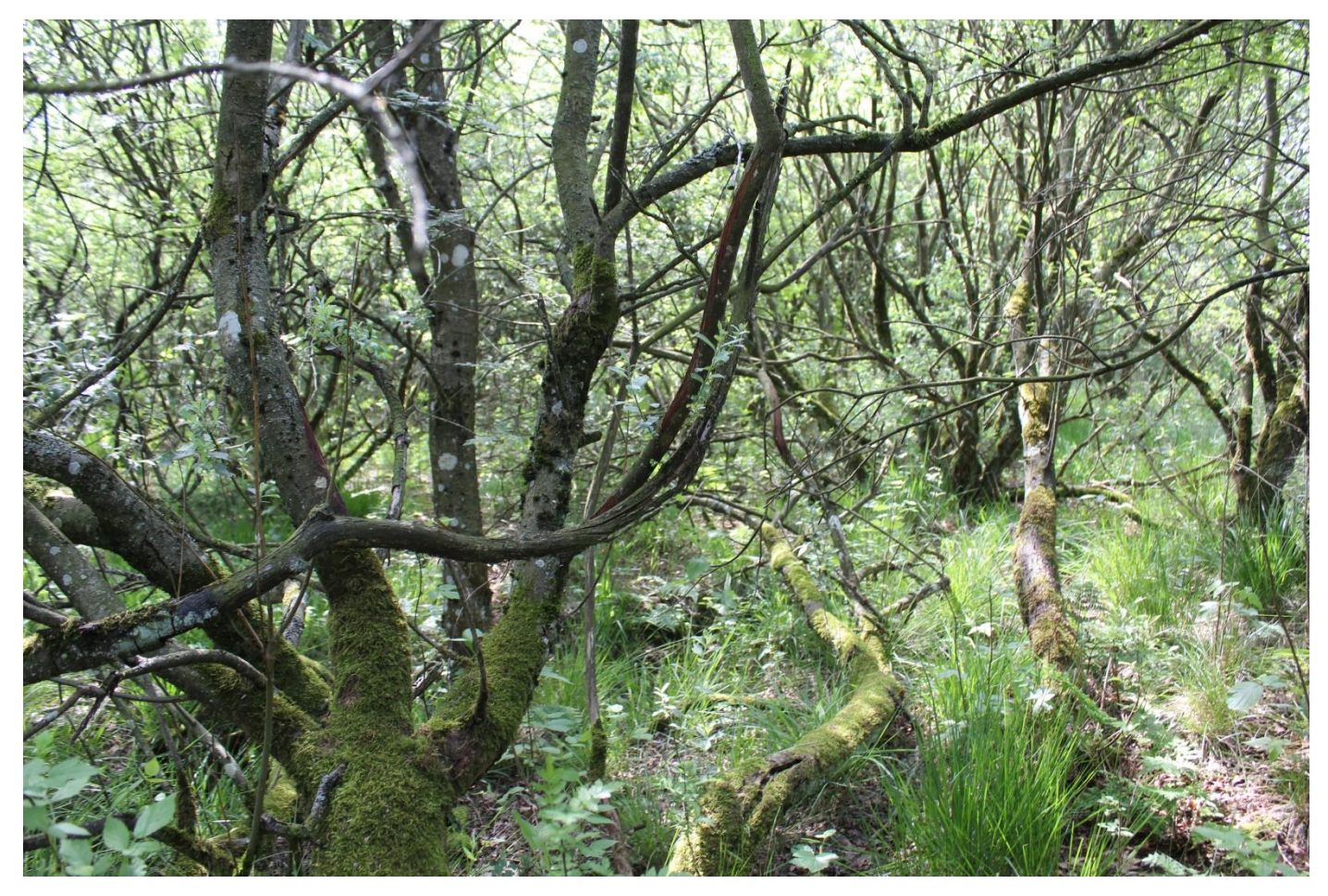

*Gamle krogede piletræer med mos og lav på stammer og grene. Der forekommer naturlige skader på grenene, hvilket er med til at skabe grobund for svampe og insekter i træerne og dermed en større variation af levesteder.*

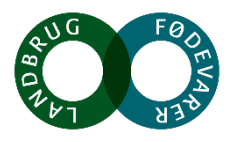

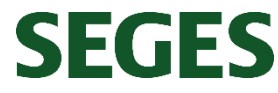

# **5. Dødt ved**

**Generelt:** I en tilgroet mose som denne, er der masser af føde til insekter og svampe. Blomsterne fra piletræerne er en vigtig fødekilde for insekterne i det tidligere forår. De store mængder af døde buske og træer giver mulighed for en høj artsrigdom af svampe, der er masser af levesteder for insekter, mosser og laver. Pilekrat er desuden gode levesteder for en lang række mindre fugle.

**Specifikt for bedriften:** I læhegnet op mod stalden, hvor man også finder stendyngen, er der en del dødt ved, og det samme er der i skovområderne. I skovområdet der ligger i forbindelse med mosen, er der en god blanding af levende, dødt og døende ved. Der gives 8 ud af 8 stjerner for den naturlige tilførsel af dødt ved i dette område.

**Anbefaling:** Lad endelig naturen passe sig selv i dette område.

Frem for at fælde et træ, for at skabe plads til andre, så gå evt. ind og ringe træet, så det går ud af sig selv og kommer til at stå som opretstående dødt ved.

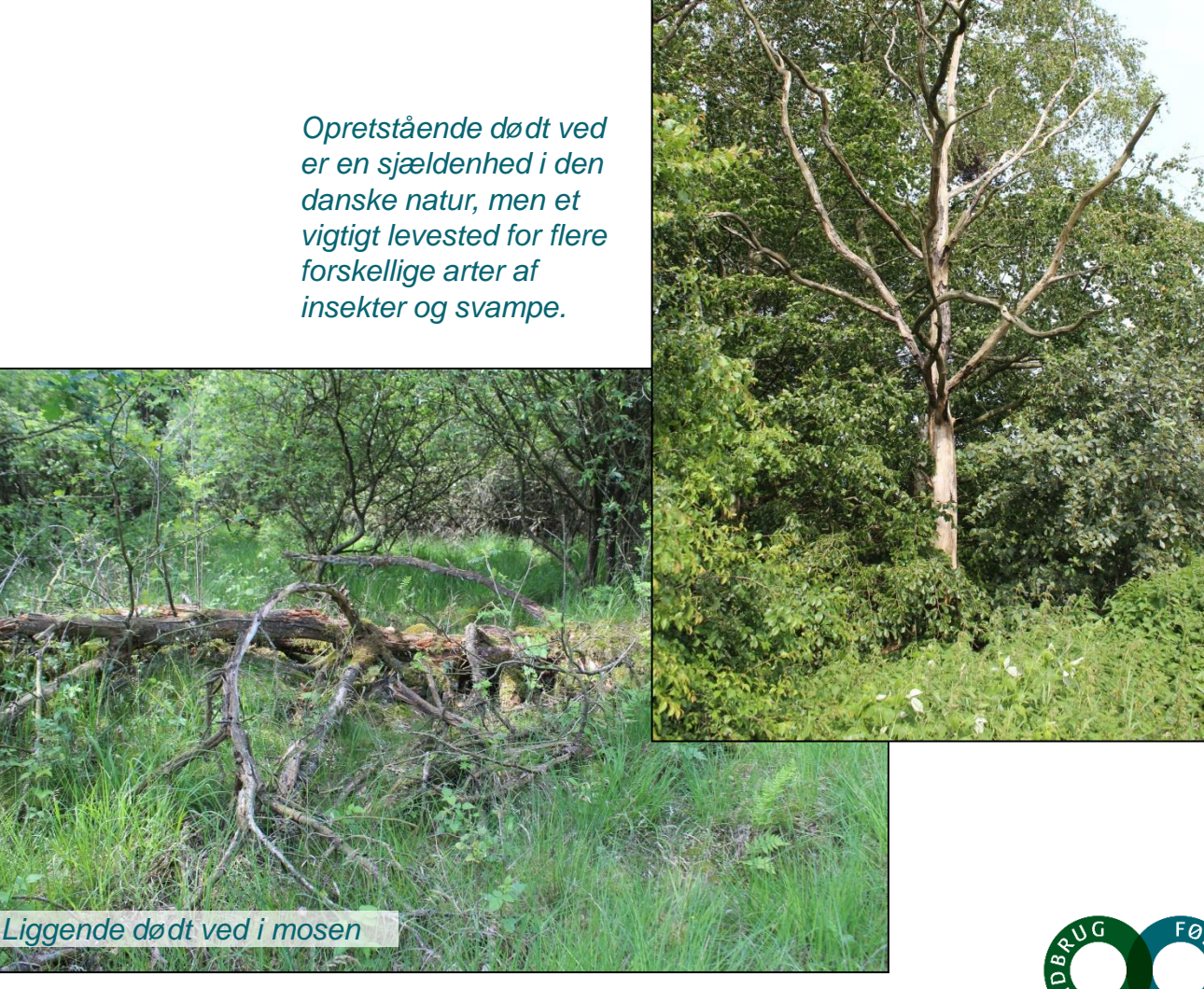

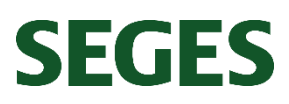

### **6. Stendige/-bunker** \*\*\*\*\*\*

**Generelt:** Et stengærde eller stendige kan fungere som levested for en bred vifte af organismegrupper. Insekter kan bo i huller mellem stenene, planter og mosser kan spire i de små sprækker og revner, og mange sjældne stenboende laver stortrives på især solbeskinnede og fritliggende stengærder. Firben og padder kan desuden have gavn af stengærderne til blandt andet overvintring. Man bør især undgår at lave en "tandrensning" af stengærder, men i stedet give plads til, at stenene bliver til levesteder og med tiden bliver smukt patinerede af de mange vækster.

**Specifikt for bedriften:** I forbindelse med en samling træer, ligger der en del spredte sten. En del af det er murbrokker men en stor del af stenene er gamle marksten, der har ligget i udkanten af læhegnet i en længere årrække. Stendyngen strækker sig et godt stykke ind under træerne, så der er både sten, der ligger i skygge og sten der er eksponeret for sol hele eftermiddagen, da de ligger på sydsiden af læhegnet. Flere af stenene er dækket af mosser og laver.

6 ud af 7 stjerner, da dyngen af sten er ved at gro til i græs.

**Anbefaling:** Sørg for, at der ikke sker opvækst af planter, eller andet, der vil skygge for solindfaldet på stendyngen. Etabler evt. en bræmme der mindsker næringsstofpåvirkningen af arealet omkring stenene. Lav endelig flere stendynger rundt omkring på ejendommens arealer, når der indsamles marksten.

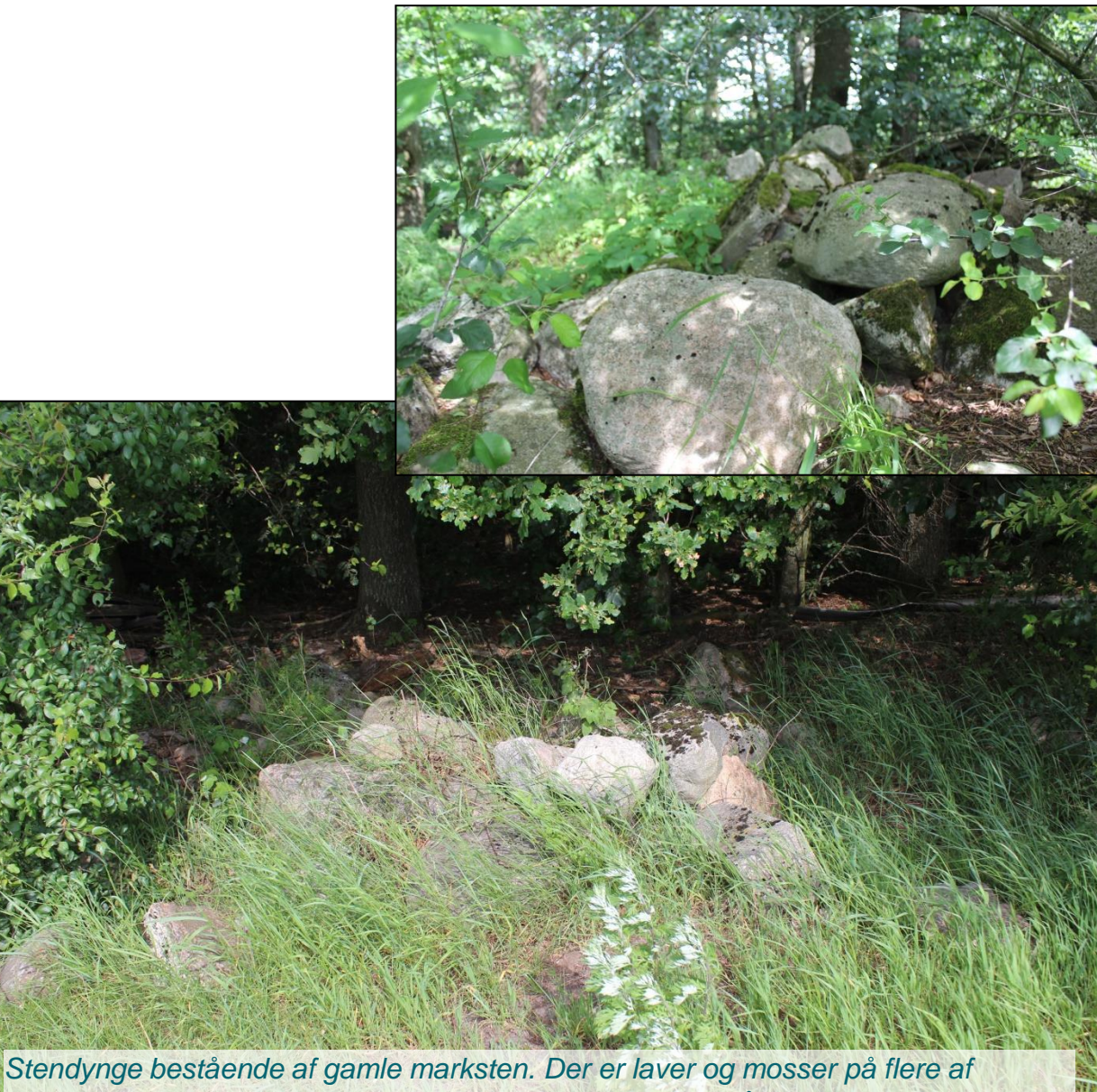

*stenene, hvilket vidner om, at stenene har ligget i en lang årrække.*

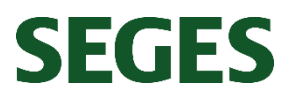

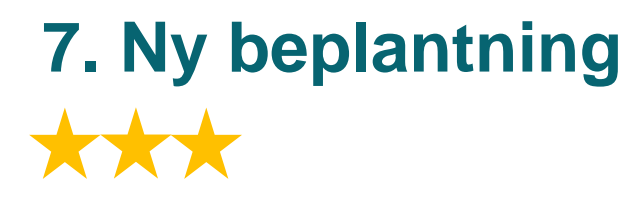

**Generelt:** Hjemmehørende arter af træer og buske, kan være vigtig føde for insekterne. De hvidblomstrende træer såsom slåen, engriflet hvidtjørn, skovæble, alm. Hæg og mirabel er især vigtige fødekilder i det tidlige forår. Dette kan være et værdifuldt tiltag, især hvis det etableres i nærheden af eksisterende natur, og så længe det ikke erstatter gamle etablerede beplantninger.

**Specifikt for bedriften:** Der er tale om ny natur, der kommer til at have direkte forbindelse til eksisterende natur. Dette er grunden til, at tiltaget får 3 ud af 3 stjerner.

Det er kun muligt at få 3 stjerner for etablering af nye træer, da der går en årrække inden de begynder at have en værdi som leve- og fødesøgningssted for insekter, fugle og pattedyr.

**Anbefaling:** Plant hjemmehørende arter, og gerne en blanding af forskellige træer med hvide blomster. Hvis de nye træer plantes i nærheden af eksisterende beplantning sker der en hurtigere indvandring af arter til området.

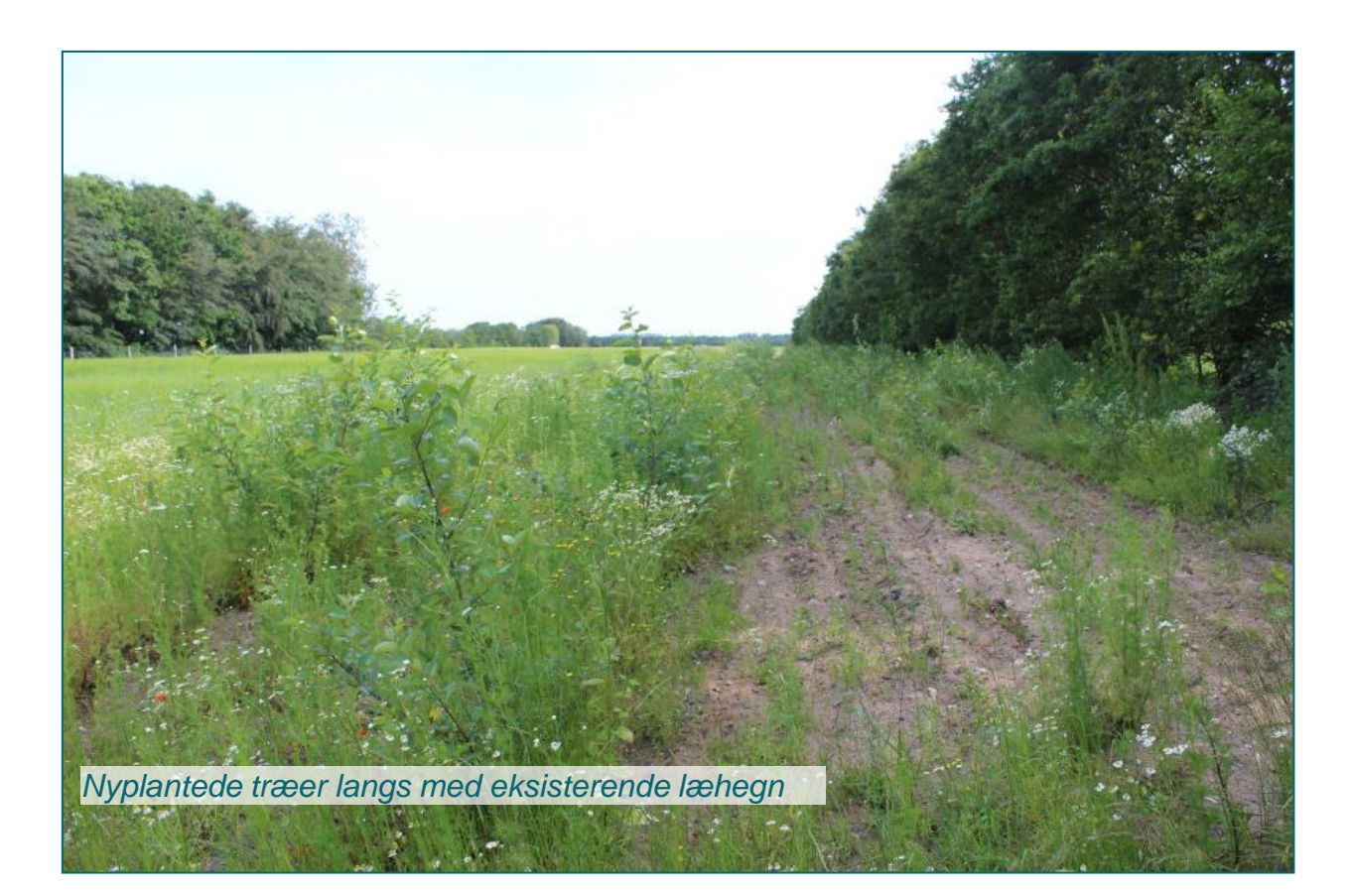

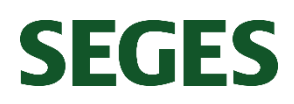

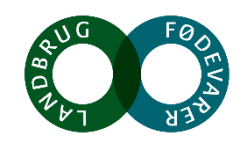

### **Ønsker du at vide mere?**

#### **Du er altid velkommen til at kontakte SEGES**

Andrea Oddershede på [anod@seges.dk,](mailto:anod@seges.dk) eller ring på tlf: 87405444.

#### **Appen for § 3-natur - beskyttet natur**

Med telefonen i hånden kan søge informationer om din natur, når du står ude på bedriften. Ligesom på Miljøportalen kan du få et overblik over den beskyttede natur, læse artslister for arealerne, samt undersøge HNV-score.

#### **Miljøportalen**

Få et overblik over naturen på din bedrift. Her kan du få information om arealer med beskyttet natur, HNVscore og artslister for dine arealer: [https://arealinformation.miljoeportal.dk](https://arealinformation.miljoeportal.dk/)

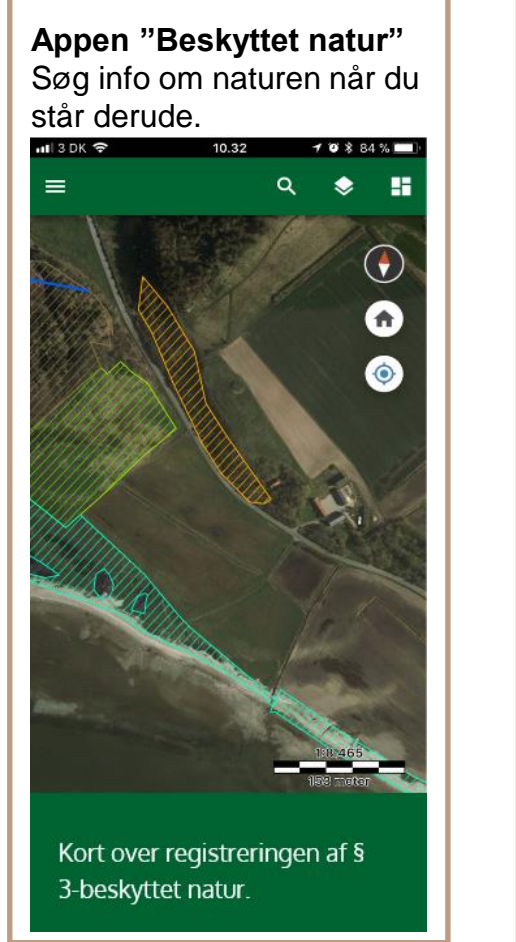

#### **HNV-score**

High Nature Value (HNV) er en indikator for et areals naturværdi og bruges til at prioritere naturplejeindsatsen. En Høj HNVværdi indikerer høj naturværdi.

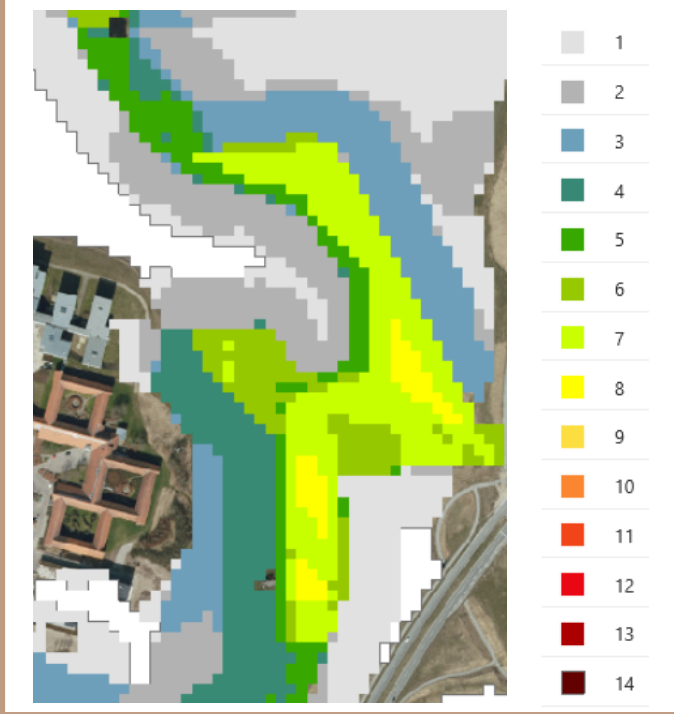

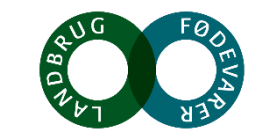

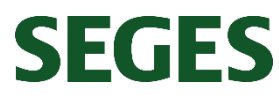